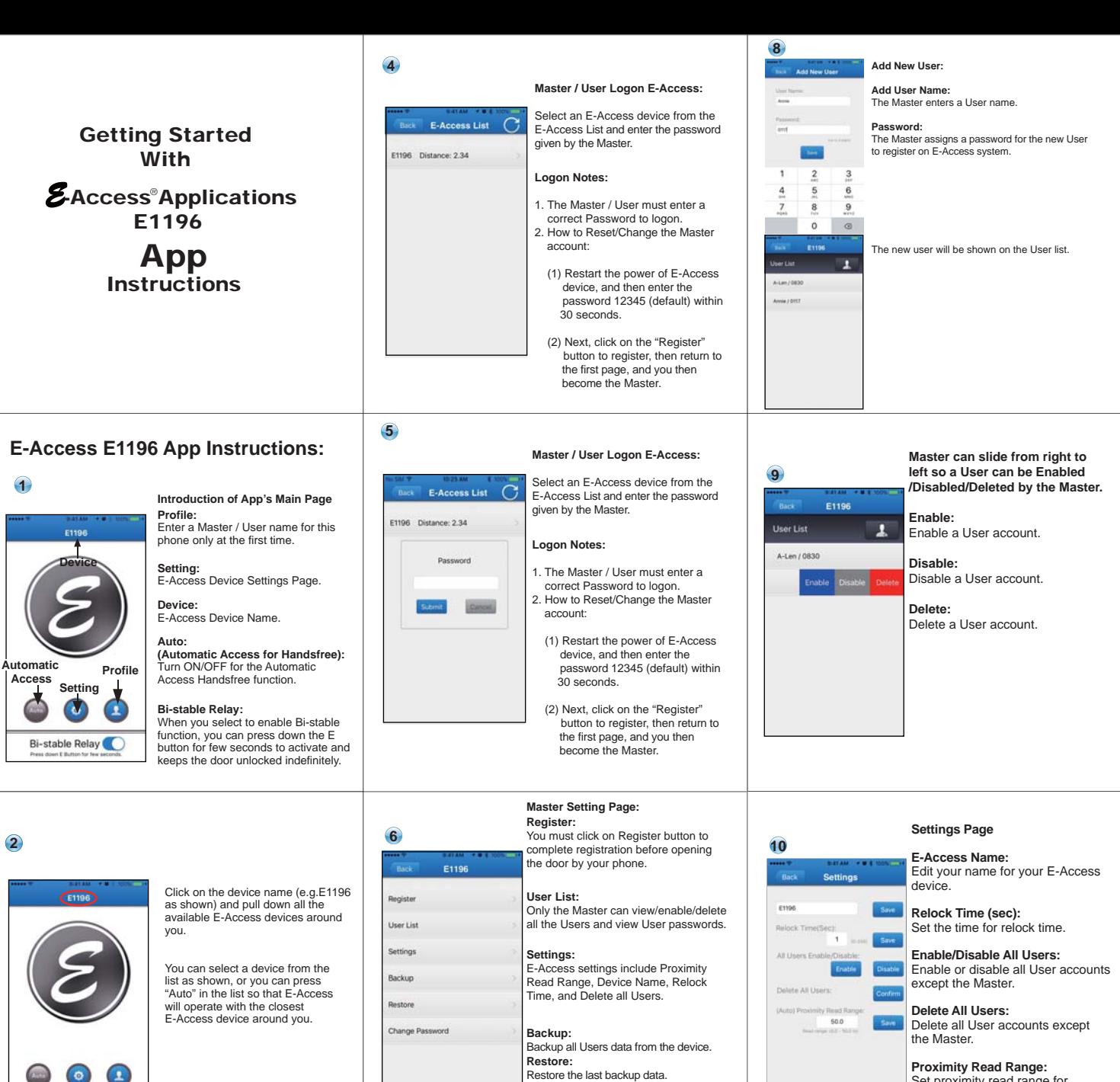

Set proximity read range for E-Access Auto access for Handsfree. ("0" means no limits.)

**Scan the QR-code to download E-Access E1196 App or Search "E-Access E1196" to download.**

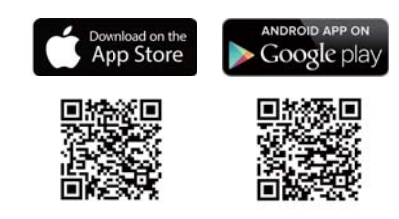

**Scan the QR-code to download E1196 Instructions.** 

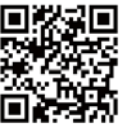

http://www.gianni.com.tw/pdf/guide/E1196.pdf

Enter personal name.

**3**

Bi-stable Relay

Profile Master/User Name Phone St

## **7**

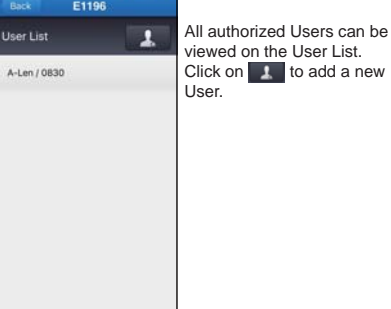

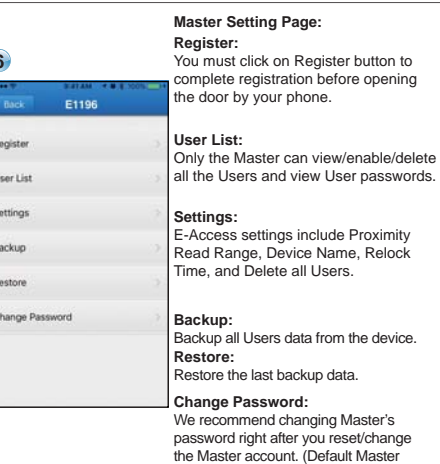

**User List:**

password:12345)

## *E* -**ACCESS E1196 Bluetooth Reader** ®  **Instructions Instructions**

#### **Features & Spec's**

- Power: 12 to 24VDC, 50mA, 1W.
- Surface mounted and anti-tailgate protected
- Bluetooth Low Energy 4.0 Standard
- Operating distance: 50 meters
- Proximity distance: 50 meters (configurable, for handsfree)
- Operating Temperature: -10º to + 40ºC
- Relay current: 5A max
- Bi-stable Relay:
- When you select to enable Bi-stable function, you can press down the E button for few seconds to activate and keeps the door unlocked indefinitely.
- LED Lights:
	- o Blue (Bluetooth is active) o Green (Unlock status)
- o Red (Power reset Administration for the Master to reset)
- Buzzer: Ideal to warn of prolonged door open. 85dBA.
- 1 Master (Default logon password 12345). 196 Users.
- To reset/change the Master account, restart the power of E-Access device, and then enter the password 12345(default) within 30 seconds.
- To skip the 30 sec wait, you may press an exit button that you may have already installed, and the LED light on the reader will then change from Red to Blue.
- E-Access device can be operated with magnetic door locks, strikes, exit buttons, door sensors, power supplies, etc)
- E-Access app: The app is available to download through APP Store and Google Play.

### **Wiring Instructions**

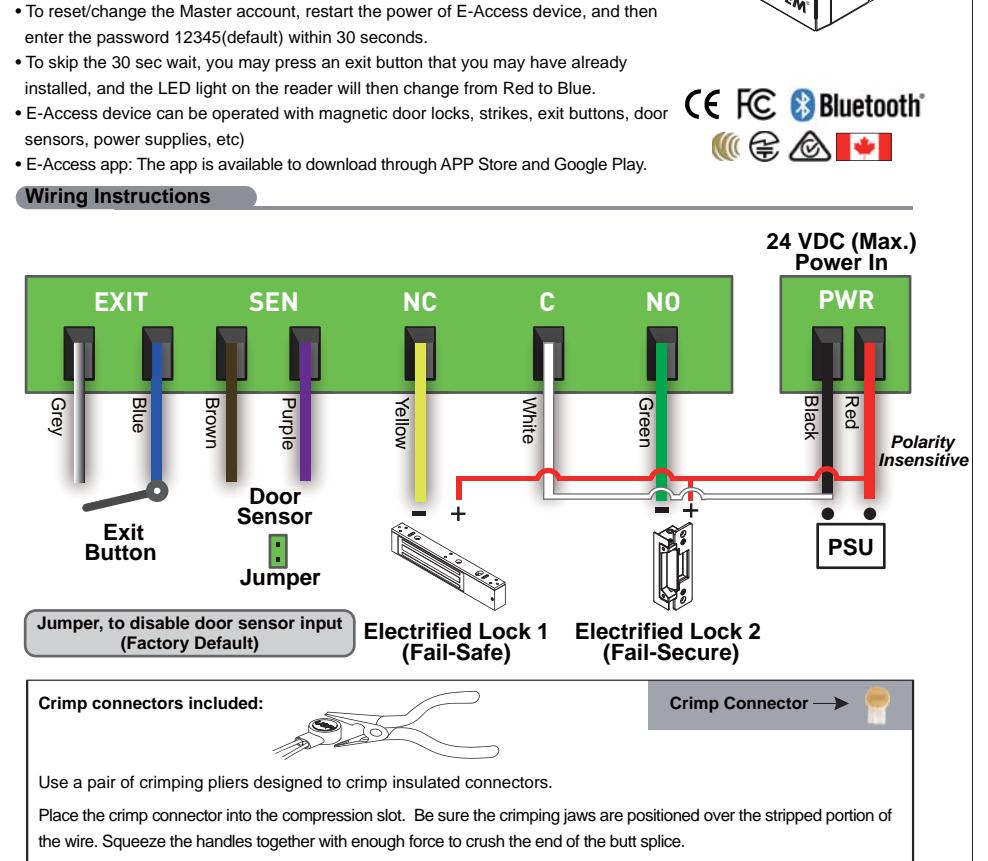

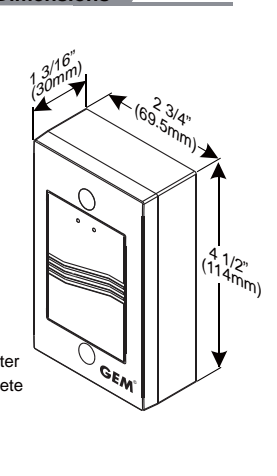

**Dimensions**

# **GEM** Gianni Industries, Inc.

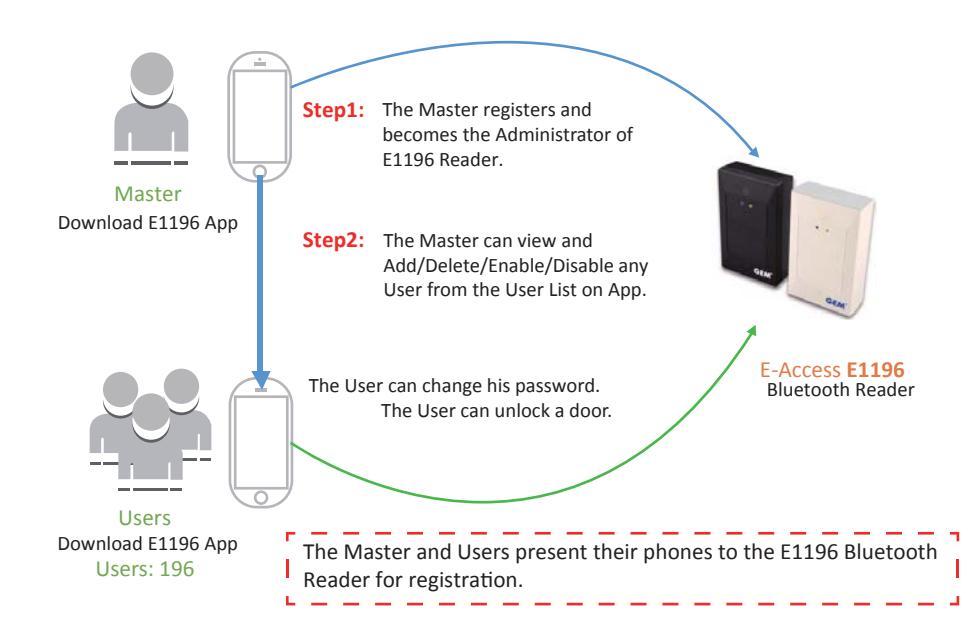

### **Registration Instructions**

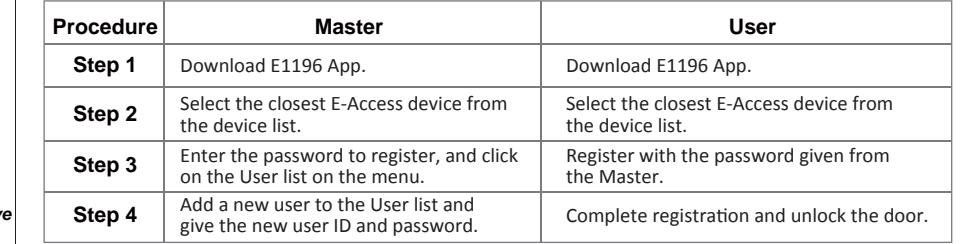

### Compatibility: Compatibility:

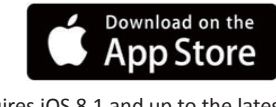

Requires iOS 8.1 and up to the latest 10.1.1

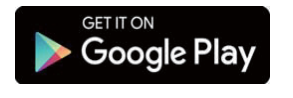

Requires Android 4.4 and up to the latest 6.0.1

Copyright © Gianni Industries, Inc. All Rights Reserved. P-MU-E1196 Published: 2017.02.14

### Download E1196 App

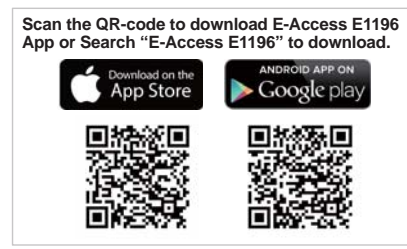